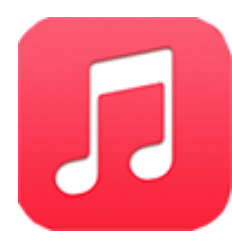

"Music" Organizing and Archiving Audio Files (15pts)

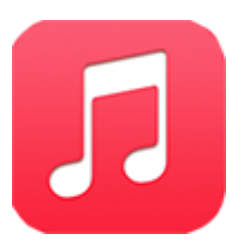

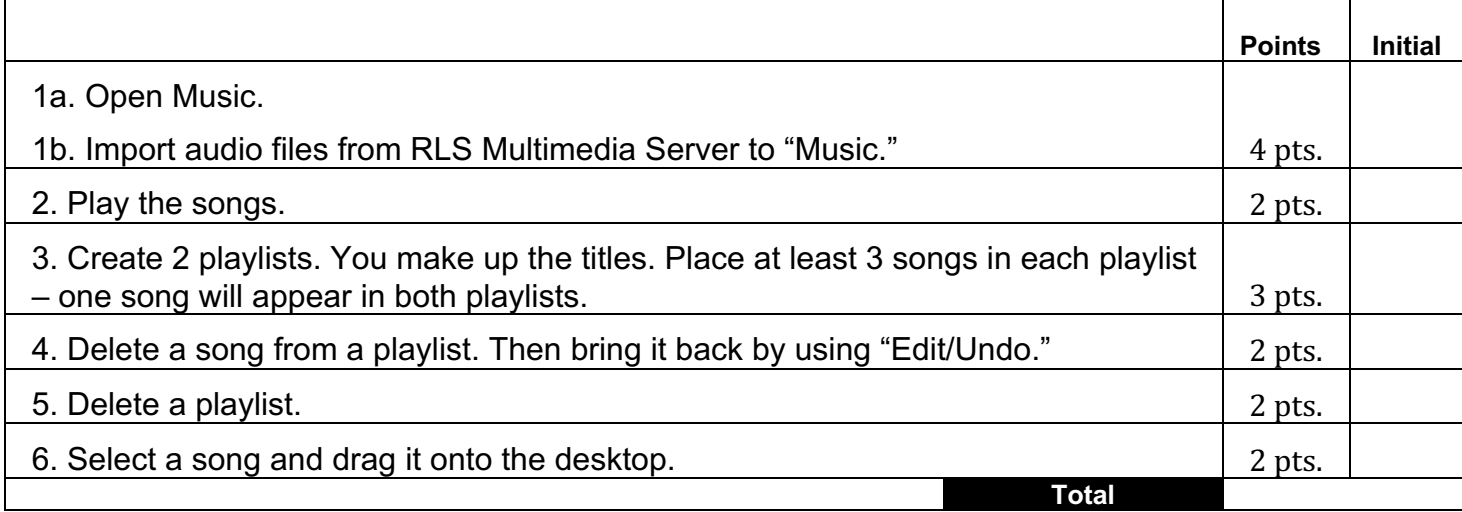

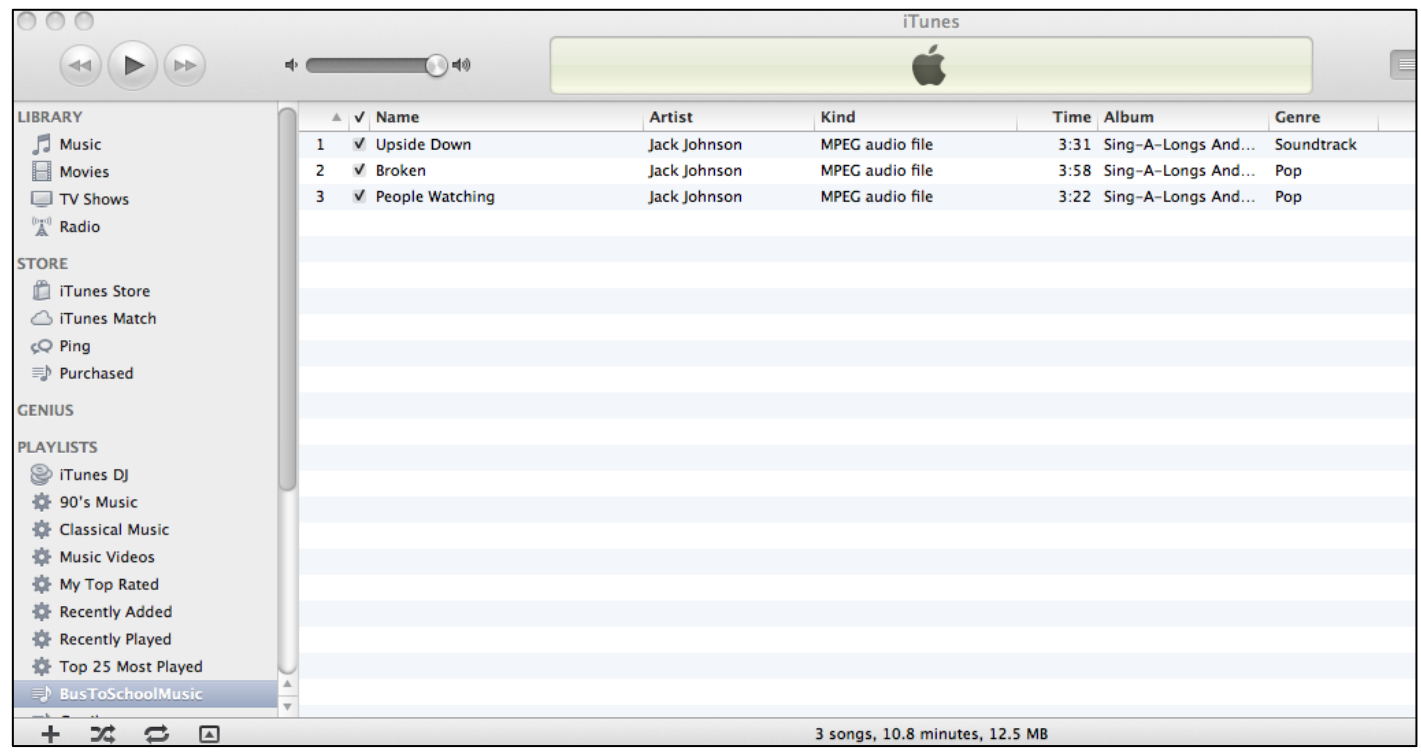